## **poetry config**

⚡️ poetry config --list

cache-dir = "/Users/USER/Library/Caches/pypoetry" experimental.new-installer = false installer.parallel = true  $settings.virtualenvs.in-project = true$ virtualenvs.create = true  $virtualenvs.in-project = true$ virtualenvs.path = "{cache-dir}/virtualenvs" # /Users/USER/Library/Caches/pypoetry/virtualenvs

## **Plugin Backlinks:**

From: <http://moro.kr/>- **Various Ways**

Permanent link: **<http://moro.kr/open/poetry-config>**

Last update: **2021/11/09 05:59**

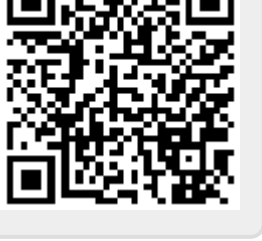